# Реализация комплектных товаров

- [Конфигурирование модуля](#page-0-0)
- $\bullet$ [Настройки модуля](#page-0-1)

Комплектный товар – это товар, разбитый на несколько коробок. У всех коробок товара одинаковый штрих-код. Комплектный товар добавляется в чек одной позицией в количестве 1 штуки. Для формирования штрих-кода коробок необходимо к штрих-коду товара добавить данные набора (номер конкретной коробки и количество коробок в комплектном товаре). Например, если комплектный товар состоит из трех коробок, и общая часть штрих-кода 534231, то на коробках будут следующие штрих-коды: 5342310301, 5342310302, 5342310303.

Для контроля целостности комплектного товара при передаче его покупателю в кассовом ПО Artix предусмотрено уведомление кассира о количестве коробок в комплекте. Режим уведомления регулируется настройками плагина KitController.

### <span id="page-0-0"></span>Конфигурирование модуля

Активация модуля работы с комплектными товарами определяется параметром kitcontroller, который задается в конфигурационном файле /linuxcash/cash/conf /ncash.ini.d/kitcontroller.ini в секции [plugins].

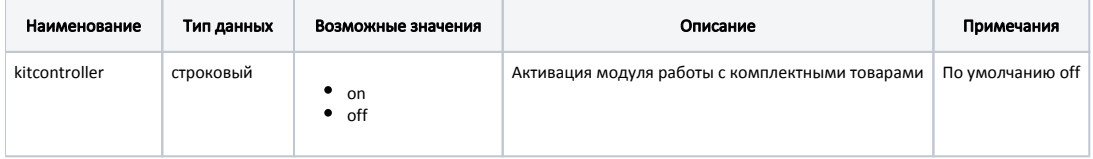

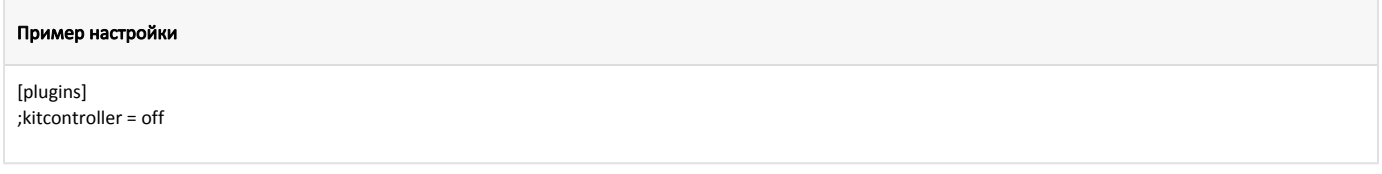

## <span id="page-0-1"></span>Настройки модуля

Настройка модуля работы с комплектными товарами производится в конфигурационном файле /linuxcash/cash/conf/ncash.ini.d/kitcontroller.ini в секции [KitCont roller].

Кассовым ПО Artix предусмотрена работа с комплектными товарами в двух режимах:

- режим уведомления кассира о том, что товар входит в комплект;
- режим сканирования, при котором для добавления комплекта необходимо отсканировать все входящие в него товары.

Режим работы с комплектными товарами определяется параметром scanParts:

- при значении true при добавлении комплектного товара в чек на экран будет выведено сообщение о необходимости сканирования всех частей комплекта. Комплект будет добавлен в чек после сканирования всех входящих в него товаров;
- при значении false при добавлении комплектного товара в чек на экран будет выведено информационное сообщение о том, что товар входит в комплект и количество частей комплекта. После закрытия сообщения товар будет добавлен в чек.

Штрих-код комплектного товара включает в себя штрих-код самого товара и данные комплекта. Данные комплекта состоят из двух частей: уникального номера товара и количества товаров в комплекте.

Количество символов, отведенных под номер товара в комплекте, указывается параметром idLength в конфигурационном файле /linuxcash/cash/conf/ncash.ini. d/kitcontroller.ini в секции [KitController]. Если scanParts = false, то номер товара указывать не обязательно.

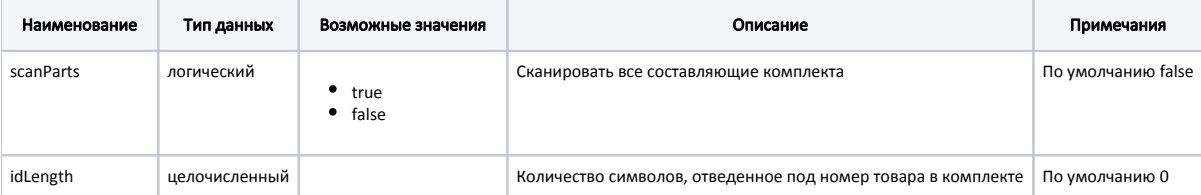

### Пример настройки

[KitController]

- ; Сканировать все составляющие комплекта.
- ; Если настройка выключена, то будет показано уведомление о количестве частей в комплекте
- ; По умолчанию false
- ;scanParts = false
- ; Данные набора состоят из 2-х частей: номер товара и количества товаров в комплекте
- ; Настройка определяет сколько символов отведено под номер
- ; По умолчанию 0. Если настройка scanParts выключена, номер товара не обязателен
- ;idLength = 0

В конфигурационном файле /linuxcash/cash/conf/ncash.ini.d/kitcontroller.ini в секции [BcodeParser] есть возможность задать правило распознавания штрих-кода аналогично [/linuxcash/cash/conf/bcode.ini:](#)

Например, штрих-код комплектного товара содержит 13 символов, из них 9 – штрих-код товара, 4 последних – данные комплекта:

#### Пример настройки

[BcodeParser] ;98???????????=BBBBBBBBBKKKK

Пусть idLength = 2, тогда при сканировании штрих-кода комплектного товара "9876543211015":

- "987654321" штрих-код товара;
- "10" уникальный номер товара в комплекте;
- $\bullet$  "15" кол-во товаров в комплекте.

Если количество символов "K" будет равно значению параметра idLength, то при добавлении комплектного товара в чек на экран будет выведена ошибка "Не удалось распознать количество частей комплекта".